## Communication in Moodle

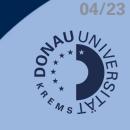

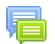

In Moodle there are several options to communicate. The most popular one is the Forum:

- Announcements: for important messages from your course management. In this forum, you can not answer or start a discussion.
- Standard-Forum: for communication between teachers and students. Answering to or starting an new discussion is possible.

Once a message is sent, there is a 30 minutes time slot for adaptations of the post. After this time, the post will be published.

## Forum - Overview

- 1. Subscription settings (if provided by course management)
- 2. Add new discussion topic
- 3. List of all discussions
- 4. Subscription-Button for individual discussions

## Add a New Discussion

- 5. Add subject (required)
- 6. Text-Editor (required)
- 7. Post to forum

## Answer to a Discussion

- 8. Choose discussion
- 9. Draft a message
- 10. Post to forum

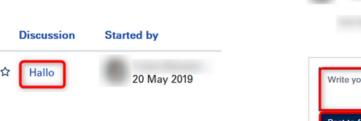

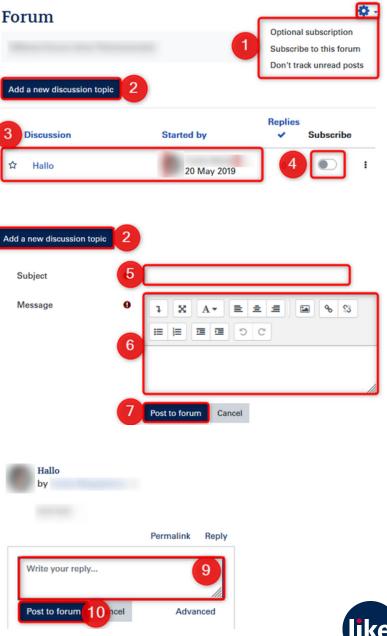